# **SimpleDriveWiper Crack PC/Windows**

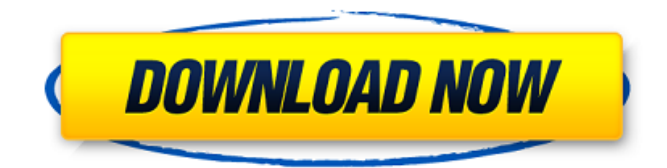

### **SimpleDriveWiper Crack Keygen Full Version Free Download**

1) This is a command prompt based application. 2) The purpose of this app is to help you in cases where you accidentally delete/move some large files leaving a huge amount of data remaining (depending on the quantity of files). The program only writes data to the disk until the free space is filled, after it waits (20 seconds) and deletes the files it created. It is safe to remove the data if you delete the app, or if you run it through a virtual machine. 3) You can use the program to remove files from your sd card, or use it to send selected files to the cloud. 4) Download the latest version of this app and extract it somewhere you can access it. Open the "SimpleDriveWiper.bat" file and save it where you can access it, or copy it in the "Program Files\SimpleDriveWiper" folder. 5) Run the "SimpleDriveWiper.bat" file. If you use Windows 10, make sure that you have administrative permissions when running. 6) Give the app a destination (like your sd card). 7) Start the program, click the "Enter" button, and then start removing data from your sd card or cloud. 8) Make sure the program is still running or you can stop it by closing the app. 9) Your data will be deleted in 20 minutes. Features: 1) SimpleDriveWiper can be used to remove data from your sd card or cloud, or send it to the cloud. The data will be deleted in 20 minutes. 2) You can select files to remove, or select where to remove them (like the sd card or cloud). 3) The interface is simple and basic. 4) Currently, the app is compatible with Android 4.1 and Windows 10. 5) This app is not recommended to use in production servers. Does this app work with SD cards or USB sticks? Yes, we checked the app works with SD cards, smartphones (Android and Windows), and cloud drives. You can try it from a web browser, and from any device you want. How to Uninstall 1) Run the "SimpleDriveWiper.bat" file. 2) Tell the app where to delete the data, and where to put it in the cloud (

#### **SimpleDriveWiper Free**

SimpleDriveWiper will write random bytes to a drive or partition until the free space is cleaned out. Currently it uses 20mb blocks (or 2GB blocks) but the size is adjustable. It uses the 4 bytes 'NOP' trick to get its desired random bytes. SimpleDriveWiper Screenshots: The above is taken from the help menu. SimpleDriveWiper Features: There are two modes in which SimpleDriveWiper can be used: Click When running in Click mode, SimpleDriveWiper will launch straight away, displaying only one window. It can be used to erase a partition without displaying the partition name or any hidden file structures, a small advantage over other methods. Commands When running in command mode, SimpleDriveWiper will launch itself as a command line application. The process will be automatically killed and replaced with a new process, when the drive is completed wiping. Afterwords the process will return to a running state. You can use the following commands: wipe - simplewipe wipe - path - simplewipe wipe - path - safe simplewipe wipe - path - safe - list - simplewipe wipe - path - safe - list - quick - simplewipe wipe - path - safe - list safe - simplewipe wipe - path - safe - list - safe - list - quick - simplewipe Please note that the 'wipe - path - safe list' command will be replaced by the 'List' command in v1.0.0 - please ignore these commands in older releases.

Usage SimpleDriveWiper can be used in either Command or Click mode, the mode you choose will determine how many blocks are used. Usage in Command mode: wipe - simplewipe wipe - path - simplewipe wipe - path - safe simplewipe wipe - path - safe - list - simplewipe wipe - path - safe - list - quick - simplewipe wipe - path - safe - list safe - simplewipe wipe - path - safe - list - safe - list - quick - b7e8fdf5c8

## **SimpleDriveWiper Crack + PC/Windows**

SimpleDriveWiper is a small, simple, command prompt based application specially designed to help you wipe the free space of a drive / partition. Its purpose is to obfuscate the residual of data that remains even after attempts have been made to remove it. Installation: The program can be installed as a Win32 application from here: Purpose: When installing a harddrive, partiton, memorycard or cahce, you will want to remove the data that was found there before; otherwise you will have to pay for this data when buying a new harddrive, partition, memorycard or cahce. Usage: You can run the executable (SimpleDriveWiper.exe) from the menu, this will launch a wizard which does the following: 1. Select a drive or a partition of the drive. 2. Select the maximum number of times you want to overwrite the free space. ( $0 = \text{infinity}$ ) 3. Select the size of the random bytes you want to use for overwriting the drive. 4. After you have completed the settings, click the Start button. Additional information: All the settings are based on the Free space of the partition you choose to operate on. SimpleDriveWiper has been tested with: Windows XP sp2, Windows Vista, Windows 7 and windows 8. Note: This program is provided "AS IS", without any warranty of any kind, and there is no official support available. Software authors: The software application was developed by VASTAH, M.V. LICENSE: The source code is licensed under the GNU General Public License. For details, see the file GNU\_General\_Public\_License.txt. DOCUMENTATION: If you feel that this software does not satisfy your needs, you should report it on the developer's website. All comments and feedback are welcome there. Questions, ideas and problem reports are welcome, contact VASTAH at... VASTAH Email: vastah@wirtual.com Homepage: www.vastah.com TESTING: To test the application, you may download the complete software from codeproject.

### **What's New in the?**

- It is able to erase / dev/disk/by-uuid/\${UUID\_PROPERTY} - It is able to erase entire partitions. - It is multithreaded, which allows to run multiple instances at once. - It is tested to work with FAT, HFS, NTFS and even Linux ext. and ReiserFS. - It is able to erase files instead of partitions, but has not been tested in this manner. - It is similar in concept to Total Commander's ATA / ATAPI Wipe program. - It does not require any user input. - It is configured in a simple text configuration file. - Supports secure configuration by using a certificate or password. - It is tested to work with drive sizes between 1Mb and 5Gb. - Running any of the.bat files in this application will cause it to run automatically when Windows starts. - It does not cause any problems and does not slow Windows down. - It does not require any reboot. For detailed list of how to use SimpleDriveWiper to wipe drives/partitions list its parameters and options here Command line parameters: -u: --authenticate, -au: --authenticate --password -p: --password, --passwd -s: --secure --no-secure -C: --configfile -h, --help: display help -o, --option : display help -v, --version: display version information Configuration parameters: -o, --option : Pass an option -n, --no-option : Remove an option -i, --instance : Specify a particular instance running the script. Options can be used multiple times in the configuration file For example: -o, --option "--authenticate --password" -o, --option "--secure --nosecure" -o, --option "--instance 2 --secure" -o, --option "--no-instance 3" -o, --option "--passwd --password" -o, --option "--passwd --passwd" For a detailed list of all options and usage information see the source code for the configuration file. Example Configuration File: # # Configuration file for SimpleDriveWiper.

# **System Requirements For SimpleDriveWiper:**

OS: Windows XP, Windows Vista, Windows 7, Windows 8 (Windows 10 64-bit recommended) Processor: 1.8 GHz or faster Memory: 1 GB RAM Graphics: DirectX 9.0-compatible graphics card with Shader Model 2.0 or higher Hard Drive: 30 MB available space Sound: DirectX 9.0-compatible sound card Internet: Broadband Internet connection The city of Celceta, a quiet Spanish village located in the heart of the beautiful mountains of northern

<http://rxharun.com/?p=193576>

<https://gyllendal.com/wp-content/uploads/2022/07/innocae.pdf>

[https://colored.club/upload/files/2022/07/AkpnqTwN461HsRxhlVnR\\_04\\_36598ff64b40a72a9df2f9a9be](https://colored.club/upload/files/2022/07/AkpnqTwN461HsRxhlVnR_04_36598ff64b40a72a9df2f9a9be0c3fe1_file.pdf) [0c3fe1\\_file.pdf](https://colored.club/upload/files/2022/07/AkpnqTwN461HsRxhlVnR_04_36598ff64b40a72a9df2f9a9be0c3fe1_file.pdf)

<https://pqinsel.com/pq/advert/screen-translator-crack-free-latest-2022/>

<https://hanffreunde-braunschweig.de/neuron-analysis-crack-license-keygen-download/>

<https://www.immobiliarelamaison.eu/wp-content/uploads/2022/07/giorgra.pdf>

<https://tunneldeconversion.com/fyadthisurl-crack-x64/>

<https://wakelet.com/wake/zJfGqeMePSap0NX2tSidy>

<https://onlinenews.store/free-badge-maker-crack-mac-win-updated-2022/تعلیم/>

<https://www.careerfirst.lk/sites/default/files/webform/cv/quarnan452.pdf>

<https://www.gifmao.com/wp-content/uploads/2022/07/stefrit-1.pdf>

[https://gracepluscoffee.com/wp-content/uploads/2022/07/Quitting\\_Smoking.pdf](https://gracepluscoffee.com/wp-content/uploads/2022/07/Quitting_Smoking.pdf)

[https://www.realvalueproducts.com/sites/realvalueproducts.com/files/webform/usb-flash](https://www.realvalueproducts.com/sites/realvalueproducts.com/files/webform/usb-flash-securityg.pdf)[securityg.pdf](https://www.realvalueproducts.com/sites/realvalueproducts.com/files/webform/usb-flash-securityg.pdf)

https://gembeltraveller.com/wp-content/uploads/2022/07/TagsRevisited Crack Patch With Serial Key Free Download For PC Updated 2022.pdf

<https://qeezi.com/advert/sonichandy-7-0-0-3-crack-free-download-for-pc-latest-2022/>

<https://topfleamarket.com/wp-content/uploads/2022/07/OSFClone.pdf>

[https://www.bloomfieldct.gov/sites/g/files/vyhlif7551/f/uploads/entire\\_booklet\\_9\\_mb.pdf](https://www.bloomfieldct.gov/sites/g/files/vyhlif7551/f/uploads/entire_booklet_9_mb.pdf)

[https://palqe.com/upload/files/2022/07/5YdR1YdLNzlaWoEbLr2T\\_04\\_5b50793140c40396e91f30824cd](https://palqe.com/upload/files/2022/07/5YdR1YdLNzlaWoEbLr2T_04_5b50793140c40396e91f30824cd73c1f_file.pdf) [73c1f\\_file.pdf](https://palqe.com/upload/files/2022/07/5YdR1YdLNzlaWoEbLr2T_04_5b50793140c40396e91f30824cd73c1f_file.pdf)

[https://www.vclouds.com.au/wp-content/uploads/2022/07/SpywareGuard\\_Crack\\_\\_.pdf](https://www.vclouds.com.au/wp-content/uploads/2022/07/SpywareGuard_Crack__.pdf) <http://saddlebrand.com/?p=41915>